# $<<$ AutoCAD 2008  $>$

 $<<$ AutoCAD 2008  $>>$ 

- 13 ISBN 9787111237556
- 10 ISBN 7111237552

出版时间:2008-5

页数:300

PDF

更多资源请访问:http://www.tushu007.com

# $<<$ AutoCAD 2008

 $\begin{array}{ll} \text{AutoCAD 2008} \\ \text{AutoCAD 2008} \end{array}$ 

AutoCAD AutoCAD  $\mathsf{AutoCAD}$ 

置AutoCAD的工作环境、坐标系的创建及使用、绘制各种二维图形、使用面域与图案填充、编辑与修

# $<<$ AutoCAD 2008

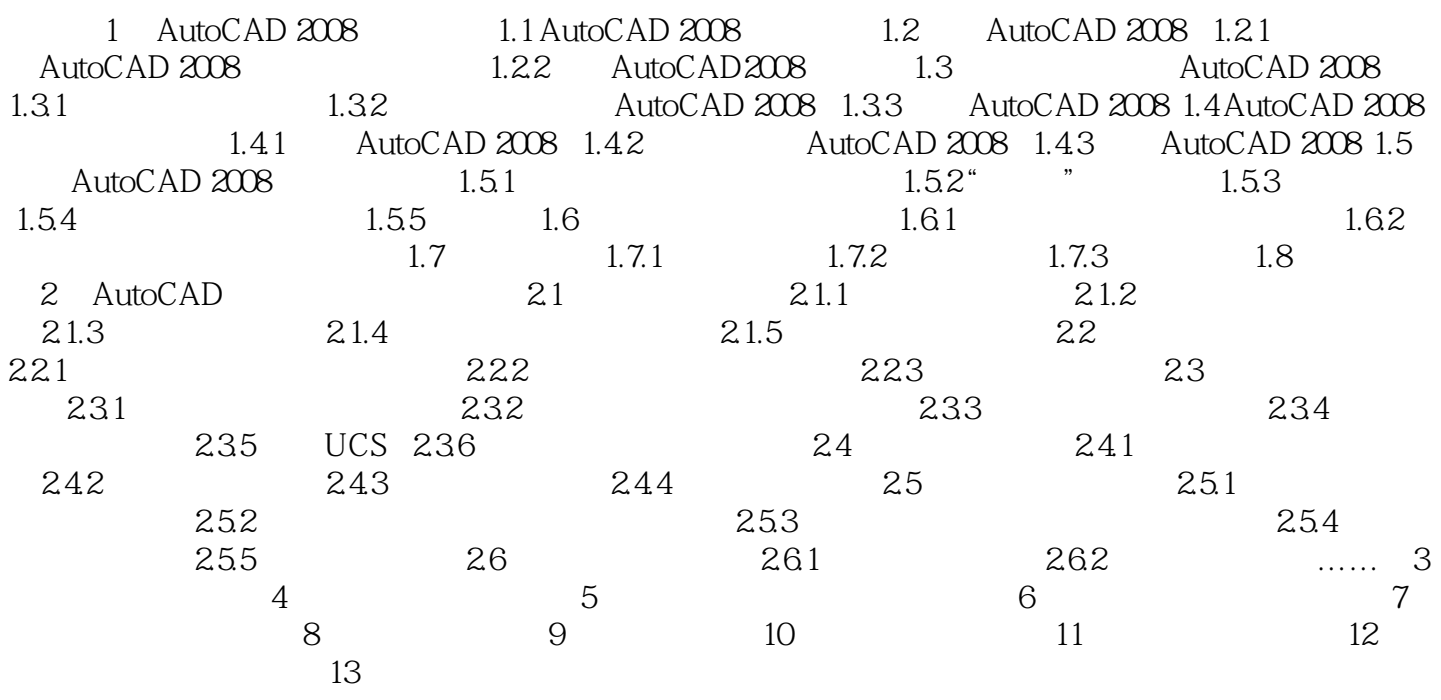

# $<<$ AutoCAD 2008  $>$

1 AutoCAD 2008 AutoCAD 2008 AutoCAD 2008  $\qquad$  AutoCAD 2008  $\qquad$  AutoCAD 2008 AutoCAD 2008<br>
AutoCAD 2008

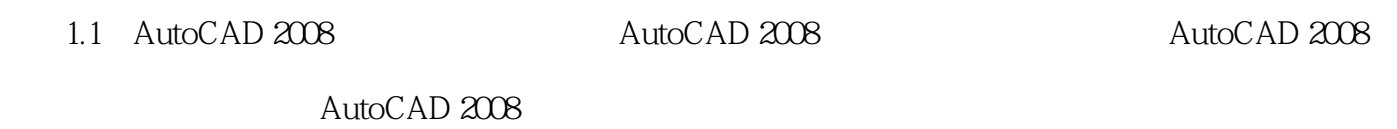

AutoCAD AutoCAD 2008

AutoCAD 2008 AutoCAD

……

# $<<$ AutoCAD 2008  $>$

本站所提供下载的PDF图书仅提供预览和简介,请支持正版图书。

更多资源请访问:http://www.tushu007.com